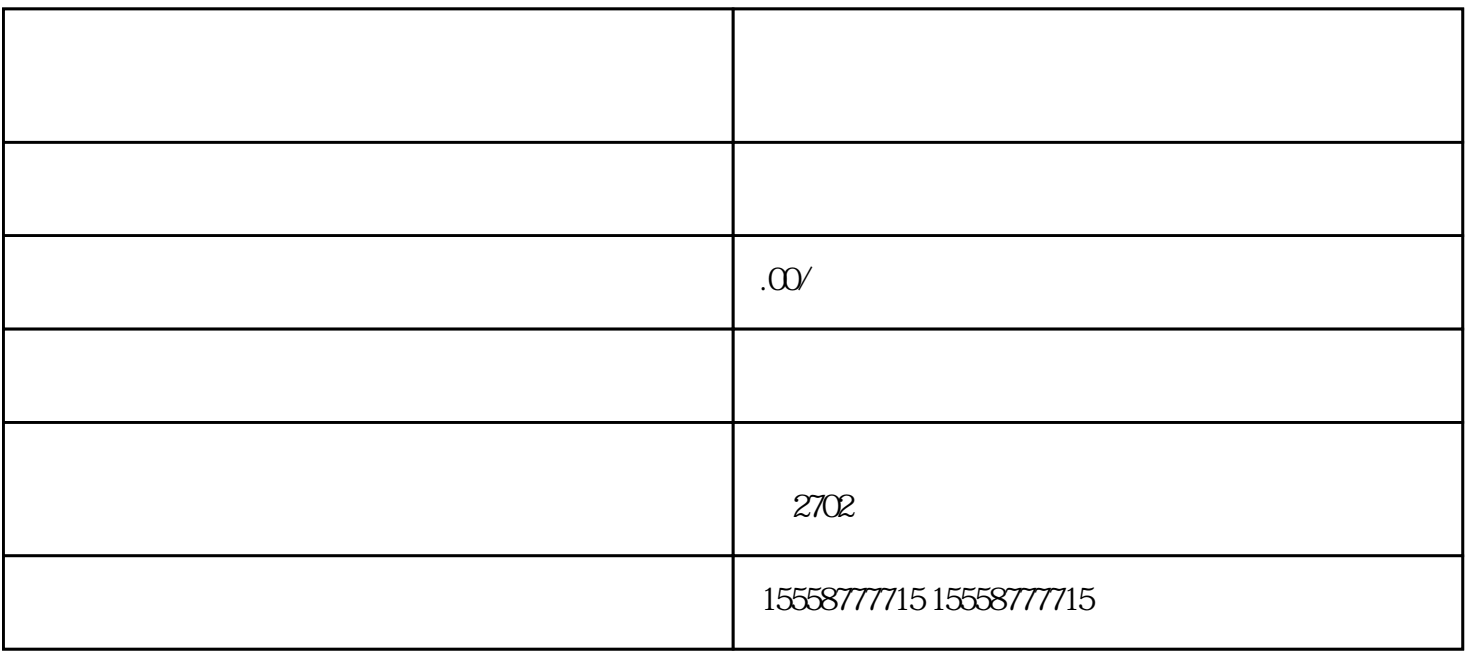

 $1.$ 

 $2.$ 

 $3.$ 

 $1.$ 

 $2.$